## **Estrategias de enseñanza-aprendizaje en un curso de Graficación para un estudiante invidente: Caso de estudio**

José Saúl González Campos,Ivonne Haydee Robledo Portillo, José Alfredo Acosta Favela, Carlos Alberto Ochoa Ortiz Zezzatti, Rene Noriega Armendáriz

Universidad Autónoma de Ciudad Juárez

**Resumen:** En este estudio se aborda la experiencia docente con un estudiante invidente en un curso de Graficación en la Universidad Autónoma de Cd. Juárez. Primero se hace una introducción al área de la graficación por computadora y a las habilidades visuales-espaciales que el estudiante debe poseer para aspirar a un buen desempeño en el curso. Posteriormente se describen en detalle las estrategias especiales de enseñanza-aprendizaje que se implementaron en el aula y se hace una reflexión acerca de su potencial, alcance y limitaciones de acuerdo con los resultados de aprendizaje obtenidos por el estudiante.

### **Introducción**

La Universidad Autónoma de Cd. Juárez (UACJ), al ser una universidad incluyente, recibe a estudiantes con capacidades diferentes y se les ofrece tutoría, atención y seguimiento, acudiendo a los departamentos institucionales que brindan apoyo estudiantil. Sin embargo, cuando estos estudiantes se encuentran en el aula tomando clases, las condiciones no siempre son las idóneas para que tengan un buen desempeño académico. Dependiendo de la discapacidad, los estudiantes se pueden enfrentar a condiciones desalentadoras que, en algunos casos, pueden conducir a un pobre desempeño o a una deserción de un curso o incluso de sus estudios. En grupos de veinte o treinta estudiantes, es complicado que el docente brinde ayuda personalizada durante el tiempo de la clase, dado que esto conlleva el riesgo de desatender al resto del grupo. Es más viable que se brinden asesorías académicas extra-clase en la medida del tiempo disponible tanto del docente como del estudiante. En este estudio se describe y analiza el caso concreto de un estudiante invidente inscrito en un curso de Graficación, el cual es esencialmente de contenido visual e interactivo. Esto representó un reto importante para tratar de implementar estrategias especiales de enseñanza-aprendizaje que pudieran brindar al estudiante un apoyo individual, tanto en asesorías privadas con el docente, como en trabajo en casa por parte del estudiante y con el apoyo de su familia.

A través de este caso de estudio, se pretende aportar la experiencia obtenida, los resultados de aprendizaje logrados por el estudiante y una reflexión que pudiera ser útil en circunstancias similares, tanto en cursos de Graficación, como en otros que compartan características similares.

## **Graficación**

En esta sección se ofrece un panorama general de la graficación por computadora. Se describe su campo de estudio, los contenidos del curso de Graficación en la UACJ y se da una breve introducción al tema de las transformaciones geométricas.

#### **2.1 Campo de estudio de la graficación**

La graficación abarca un amplio cuerpo de conocimientos relacionados con la generación y manipulación de imágenes por computadora. Se puede decir que cualquier gráfico generado en una computadora, independientemente de su propósito, le concierne a la graficación. Se pueden identificar grandes áreas de desarrollo e investigación en graficación tales como: algoritmos de procesamiento de imágenes, algoritmos de modelado, algoritmos de renderizado y algoritmos de animación 2D y 3D. Los propósitos o áreas de aplicación de la graficación son tan extensos que difícilmente se puede concebir hoy en día un área que no haga uso de ella, por ejemplo, en entretenimiento, medicina, arquitectura, ingenierías, diseño, publicidad, simuladores, educación y visualización de datos científicos, por mencionar sólo algunas áreas.

#### **2.2 Contenido académico del curso de Graficación en la UACJ**

En lo que respecta al contenido académico, Graficación, tal y como se ofrece en la UACJ, está organizado en cinco unidades, las cuales orientan el curso a que el estudiante comprenda los principios teóricos y prácticos del proceso estándar de renderizado de escenas 3D. La primera unidad plantea una introducción general a la graficación, su campo de estudio, objetivos y aplicaciones. La segunda unidad abarca los temas relacionado con la teoría del color. En la tercera unidad se estudian las transformaciones geométricas 2D/3D, tales como traslaciones, rotaciones y escalas, aplicadas a modelos rígidos. A partir de esta unidad, en la parte didáctica, se estudia cada tema tanto en su forma analítica como práctica. En la parte analítica se establece una metodología basada en la representación y manipulación matricial de las transformaciones, mientras que en la parte práctica se utiliza el lenguaje C y la biblioteca de gráficos OpenGL para la implementación de programas. La cuarta unidad aborda el proceso general de renderizado (conocido como *viewing pipeline*) y las transformaciones de sistemas de coordenadas que ahí suceden. Finalmente, en la quinta unidad se tratan temas más especializados, tales como iluminación, texturas y *blending*.

#### **2.3 Transformaciones geométricas de cuerpos rígidos**

Uno de los temas centrales del curso de Graficación es el de las transformaciones geométricas. Aquí se plantea un proceso sistemático para transformar vértices, expresados en forma de coordenadas, y calcular su posición final de acuerdo a una posición inicial y al efecto de aplicarles una transformación sencilla o una secuencia de transformaciones. Las transformaciones geométricas son representadas mediante operaciones entre matrices debido a que es una manera eficiente en que pueden ser calculadas a gran velocidad por las tarjetas aceleradoras de gráficos modernas. En la figura 1 se aprecia el efecto de aplicar diferentes transformaciones al cuadro de la izquierda y se visualiza el resultado a la derecha, a manera de un inclinado.

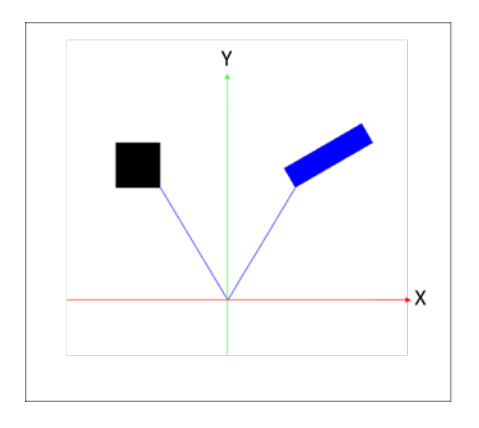

Fig. 1. Ejemplo de transformación geométrica

En la figura 2 se muestra un planteamiento analítico, expresado mediante una multiplicación de matrices, por medio del cual se aplicaría una secuencia de transformaciones para resolver el caso gráfico presentado en la figura 1.

$$
\begin{pmatrix} 1 & 0 & 0 & 30 \\ 0 & 1 & 0 & 50 \\ 0 & 0 & 1 & 0 \\ 0 & 0 & 0 & 1 \end{pmatrix} \begin{pmatrix} \cos(-60) & -\sin(-60) & 0 & 0 \\ \sin(-60) & \cos(-60) & 0 & 0 \\ 0 & 0 & 1 & 0 \\ 0 & 0 & 0 & 1 \end{pmatrix} \begin{pmatrix} .5 & 0 & 0 & 0 \\ 0 & 2 & 0 & 0 \\ 0 & 0 & 1 & 0 \\ 0 & 0 & 0 & 1 \end{pmatrix} \begin{pmatrix} 1 & 0 & 0 & 30 \\ 0 & 1 & 0 & -50 \\ 0 & 0 & 1 & 0 \\ 0 & 0 & 0 & 1 \end{pmatrix}
$$

Fig. 2. Secuencia de matrices que representa una transformación geométrica

#### **Habilidades visuales-espaciales y su impacto en el estudiante de Graficación**

En esta sección se proporcionan los antecedentes acerca del estudio de las habilidades visualesespaciales como una expresión de inteligencia humana, la manera en cómo se han intentado medir a través de pruebas estandarizadas y se pone en perspectiva la importancia que tienen como un factor de desempeño para un estudiante que cursa Graficación.

### **3.1 Antecedentes acerca del estudio y medición de las habilidades visuales-espaciales**

La capacidad de visualización espacial es comúnmente percibida como una manifestación de la inteligencia, esto es, una especie de inteligencia especializada en el manejo de entornos 3D. Esta habilidad mental ha sido estudiada desde los primeros años del siglo XX y está muy alineada con la teoría de Gardner de las inteligencias múltiples. En este sentido, es vista como un tipo de inteligencia humana, diferente a otras expresiones de la inteligencia tales como la verbal, musical, kinestésica, o lógico-matemática, entre otras. Fue a mediados de la década de los 40s que [Thurstone 1947] identificó la visualización espacial como una de las siete principales habilidades mentales. Más tarde, en la década de 1980, [Gardner 1983] describió la inteligencia espacial-visual como "la habilidad de percibir con precisión el mundo visual para realizar transformaciones y modificaciones de acuerdo a las propias percepciones iniciales".

La habilidad espacial es considerada un factor muy importante que contribuye al éxito en dominios específicos y en ciertos campos profesionales, tales como matemáticas, ingeniería, ciencias y arquitectura, sólo por nombrar algunos. Debido a esta importancia, la psicología cognitiva ha investigado por varios años los métodos para mejorar esta capacidad humana.

En relación con los esfuerzos para medir las habilidades visuales-espaciales, se han propuesto diferentes pruebas estandarizadas a través de los años. Una de las más utilizadas es la prueba *Purdue Spatial Visualization with Rotations* (PSVT por sus siglas en inglés), desarrollada por [Guay 1976]. Se cree firmemente que una buena puntuación en esta prueba predice en los estudiantes habilidades adecuadas y un buen rendimiento al estudiar programas académicos que implican un uso extenso de capacidades de visualización.

#### **3.2 Habilidades visuales-espaciales como factor de desempeño en Graficación**

Desde la perspectiva de los estudiantes de Graficación, estos generalmente batallan en comprender secuencias complejas de transformaciones 2D y 3D. Según Hartman (2005), la habilidad visual-espacial es una capacidad mental clave que hay que tener en cuenta, particularmente en el sector educativo, al momento de diseñar experiencias de aprendizaje y evaluaciones que pretendan ser efectivas en un curso como el de Graficación. En nuestra experiencia docente de catorce años impartiendo Graficación en la UACJ, hemos detectado que algunos estudiantes son mejores que otros en estas habilidades visuales-espaciales. Aquellos estudiantes que tienen problemas para realizar de manera intuitiva (mentalmente) abstracciones espaciales o transformaciones geométricas en entornos 3D, están en un riesgo mayor de fracasar

o de abandonar el curso. Estos estudiantes usualmente requieren de ayuda adicional para comprender los conceptos centrales y para auto-motivarse y ganar confianza en sí mismos respecto a su capacidad de concluir satisfactoriamente el curso.

Estrategias de enseñanza-aprendizaje para un estudiante invidente en Graficación

De acuerdo a lo mencionado en las secciones anteriores acerca de los contenidos del curso de Graficación y el rol que tienen las habilidades visuales-espaciales como un factor que determina el desempeño de un estudiante en esta materia, se puede apreciar que, para un estudiante invidente, sobre todo si es una condición de nacimiento, tomar este curso representa un gran reto y probablemente una situación difícil de superar. Si estudiantes con una visión normal y diferentes grados de habilidad visual-espacial, tienen problemas con su desempeño en el curso, entonces un estudiante invidente, el cual no ha tenido (dada su condición) oportunidad de desarrollar su capacidad mental de visualización espacial, encontrará un obstáculo mayor que seguramente lo llevará a fracasar en el curso si no recibe alguna ayuda especial.

#### **4.1 Software utilizado como apoyo didáctico**

En cuanto a software, el primer componente esencial es un "lector de pantalla". Estos programas, además de leer en voz alta lo que muestra la pantalla, incluyen otras funcionalidades esenciales, por ejemplo, controlar el mouse, ver jerárquicamente ciertos elementos en la pantalla (como menús o barras de herramientas), e incluso auxiliar en la navegación a través de los elementos presentes en una página web, sobre todo si la página está diseñada siguiendo estándares de accesibilidad, como el WAI-ARIA, propuesto por [W3C 2014]. Existen diversos lectores, de acuerdo a las preferencias personales y sistema operativo seleccionado. En [WebAIM 2017] se pueden encontrar los resultados de una encuesta acerca de los lectores más utilizados de acuerdo al sistema operativo, al navegador y al tipo de discapacidad visual. Por ejemplo, para el sistema operativo Windows, entre los lectores más utilizados están Jaws (*Job Access With Speech*), Window-Eyes y NVDA (*Non Visual Desktop Access*), aunque Window-Eyes ha sido recientemente descontinuado. También, entre otras opciones, se puede utilizar VoiceOver para iOS, Orca para Linux, Google Talkback para Android y ChromeVox para Chrome.

En el caso particular de nuestro estudio, el estudiante invidente en Graficación ya utilizaba la combinación NVDA-Windows y Visual Studio como entorno de programación, por lo que se decidió que continuara así para que trabajara en un ambiente familiar para él.

Otro elemento de software necesario en el curso de Graficación es una calculadora para facilitar la multiplicación de matrices. Normalmente, los estudiantes de este curso utilizan Mathematics, de Microsoft, el cual presenta la interfaz de una calculadora y permite escribir y multiplicar las matrices en forma intuitiva para el estudiante. Sin embargo, este software no era una opción para el estudiante invidente porque Mathematics tiene una interfaz completamente gráfica que el lector de pantalla no podía interpretar como texto. Por esta razón se decidió utilizar Octave

[GNU Octave 2017], el cual es un software libre para cómputo numérico y que puede establecer una interfaz de entrada/salida en modo de consola, además de permitir la escritura de programas en un lenguaje nativo, de alto nivel, para la solución de problemas numéricos. De esta manera, el estudiante invidente sería capaz tanto de introducir las matrices como de obtener los resultados, en modo texto, a través de la consola de Octave.

#### **4.2 Modelos físicos utilizados como apoyo didáctico**

Un aspecto crucial para lograr que el estudiante pudiera asimilar los conceptos y métodos asociados a las transformaciones geométricas en Graficación, era sustituir el sentido de la vista por el del tacto. Para esto se implementaron modelos físicos que representaron a un sistema de coordenadas, a los "objetos" o vértices que estaban siendo transformados y a las matrices en sí mismas. Este último caso, el de las matrices, fue un descubrimiento casual para el docente pero que tuvo un impacto importante en el aprendizaje del estudiante. Se podría pensar que un estudiante invidente que ya tiene un concepto previo de lo que es una matriz, su notación y sus operaciones básicas, no requeriría ayuda adicional para razonar ciertos conceptos abstractos de graficación expresados en forma de matrices. Sin embargo, en la práctica resultó evidente que el estudiante tenía dificultades localizando los elementos esenciales de una transformación geométrica en el formato mismo de la matriz. Para el estudiante, la matriz era una sucesión de números en un cierto orden, pero se estaba perdiendo del componente didáctico de "ubicación" de los elementos clave, dado que esto implica una localización espacial en el formato de la matriz. Por ejemplo, en la figura 3 se muestra en dónde, dentro de la matriz, se localizan dichos elementos clave para las transformaciones geométricas básicas.

|  |  | $\begin{pmatrix} 1 & 0 & 0 & tx \\ 0 & 1 & 0 & ty \\ 0 & 0 & 1 & tz \\ 0 & 0 & 0 & 1 \end{pmatrix} \begin{pmatrix} \cos\!\beta & -sen\beta & 0 & 0 \\ sen\beta & cos\beta & 0 & 0 \\ 0 & 0 & 1 & 0 \\ 0 & 0 & 0 & 1 \end{pmatrix} \begin{pmatrix} sx & 0 & 0 & 0 \\ 0 & sy & 0 & 0 \\ 0 & 0 & sz & 0 \\ 0 & 0 & 0 & 1 \end{pmatrix}$ |  |  |  |
|--|--|----------------------------------------------------------------------------------------------------|--|--|--|

Fig. 3. Formatos de matrices para transformaciones 3D

Un aspecto importante a considerar para la implementación de los modelos didácticos fue el costo. Por un lado, aunque existen sitios especializados en la venta de recursos didácticos y de apoyo para invidentes, el costo resulta prohibitivo para muchas personas. Por otro lado, aun considerando la posibilidad de adquirirlos, la mayoría de los materiales educativos a la venta están dirigidos a la educación básica y en reducido número a niveles superiores. Obtener materiales educativos para invidentes, en el área de matemáticas, particularmente para Graficación, no fue una opción. Lo que se decidió fue adaptar materiales convencionales, de bajo costo, principalmente encontrados a la venta en la modalidad de juguetes educativos, que se

pueden conseguir en muchos sitios por internet o en tiendas físicas. En la figura 4 se muestran los modelos didácticos físicos utilizados con el estudiante y que corresponden a los sistemas de coordenadas 2D y 3D.

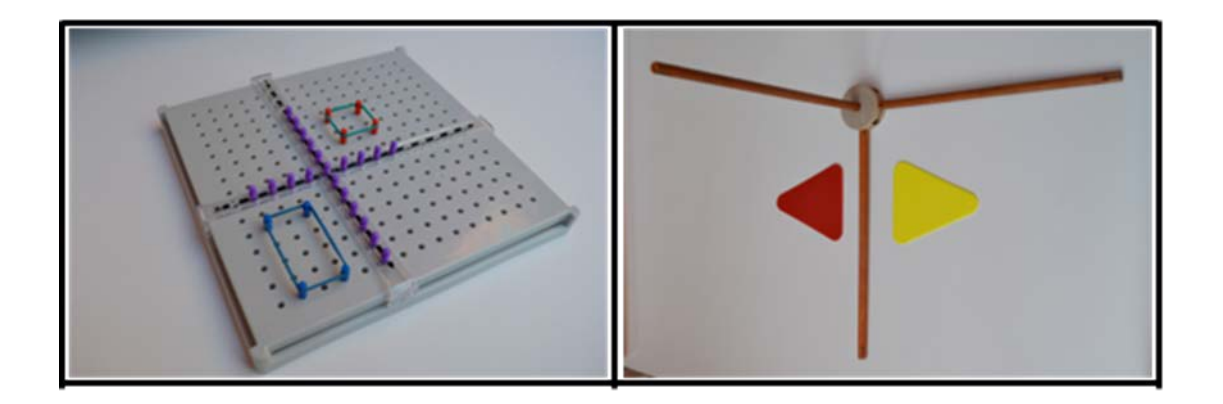

Fig. 4. Sistemas de coordenadas 2D y 3D

La figura 5 muestra algunos "objetos" a ser transformados. Algunas figuras sencillas se utilizaron sólidas, como el caso de triángulos, aunque la mayoría se armaron con esferas y conectores, aún para representar modelos 2D.

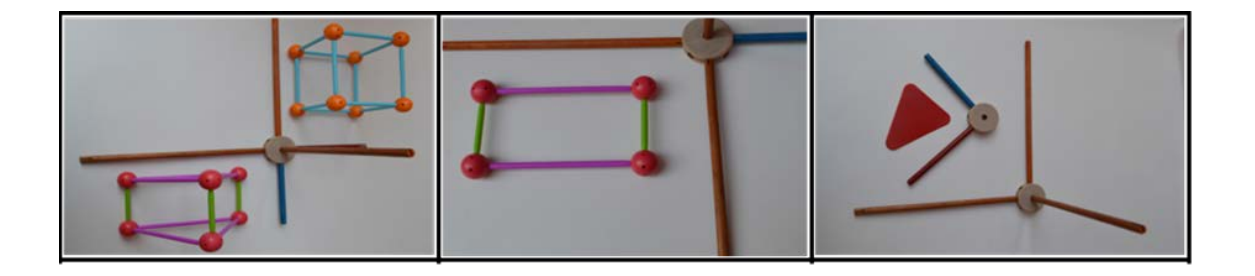

Fig. 5. Ejemplos de modelos 2D y 3D utilizados para practicar transformaciones

Los formatos de matrices para las transformaciones geométricas se muestran en la figura 6. En este caso, se recubrieron de papel aluminio las esferas de plástico que correspondían a las posiciones clave dentro de la matriz, según cada tipo de transformación, para que el estudiante pudiera sentirlas al tacto y que así pudiera abstraer mentalmente estas representaciones.

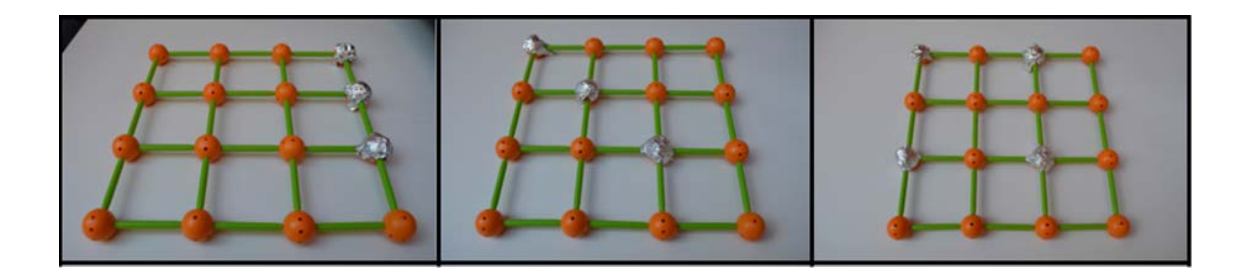

Fig. 6. Modelos físicos para representar las matrices de traslación, escala y rotación

# **Metodología**

Se implementó un plan de apoyo personalizado para el estudiante invidente durante todo el semestre; este plan consistió en las siguientes estrategias:

El estudiante trabajó en clase en su laptop con el "lector de pantallas", en este caso NVDA, y con audífonos para no interrumpir con la pronunciación generada por el software. De esta manera el estudiante tomaba notas y daba seguimiento a los ejercicios resueltos en clase. Cuando los ejercicios eran analíticos utilizaba Octave y cuando los ejercicios eran prácticos utilizaba Visual Studio.

Se agendaron sesiones especiales de dos horas, los viernes (extra-clase), para implementar ejercicios de transformaciones geométricas con el software y los materiales didácticos elegidos.

Se le asignó un estudiante "tutor" que, durante la clase, lo apoyaba en dudas o en darle seguimiento a las explicaciones del docente y a los ejercicios. En la clase no se utilizaron los modelos didácticos empleados en las sesiones de los viernes, por cuestiones de tiempo y espacio. En cambio, lo que se implementó para que el estudiante pudiera percibir ciertos conceptos gráficos, fue marcar con un lápiz a presión, en una hoja de papel, los contornos de figuras gráficas que el estudiante pudiera sentir con el tacto, como un bajo-relieve. Esto lo realizaba el estudiante "tutor" durante la clase, conforme fuera necesario.

Se realizó un plan para que el estudiante pudiera desarrollar ejercicios de práctica en casa, apoyado por su familia. Estos ejercicios consistían en resolver uno o varios problemas mediante la implementación de un programa utilizando lenguaje C y OpenGL. Con el uso de Visual Studio y NVDA, el estudiante era capaz de programar sin dificultad puesto que ya había cursado materias de programación en semestres anteriores. En este curso, se requería el apoyo familiar para descifrarle al estudiante las imágenes contenidas en las prácticas. Por la naturaleza gráfica del curso, las prácticas no son solamente texto pues deben mostrar visualmente lo que se le pide resolver al estudiante. También se requirió el apoyo familiar para descifrarle al estudiante la salida gráfica de su programa y ver si coincidía o no con lo solicitado en la práctica. Las dudas que surgieron en el desarrollo de estas prácticas fueron resueltas tanto en clase como en las sesiones especiales de los viernes.

Se implementó en el lenguaje nativo de Octave, una serie de procedimientos para mecanizar operaciones con matrices relacionadas a los métodos propios de las transformaciones geométricas; por ejemplo, la multiplicación de una secuencia de transformaciones y luego la aplicación de la misma a un conjunto de vértices. Dado que estas operaciones son repetitivas a través de los ejercicios y problemas durante el curso, estos procedimientos le permitieron al estudiante enfocarse más en definir un planteamiento correcto, que, en realizar las operaciones, logrando un mejor aprovechamiento del tiempo en las asesorías, o en clase. La creación de esta serie de procedimientos en Octave fue iniciativa propia del estudiante y resultó en una ventaja importante para lograr el aprendizaje.

En cuanto al uso de los modelos didácticos, para que el estudiante pudiera percibir el efecto tangible de una traslación, rotación, escala o reflejo, se construían "objetos" físicos con los cuales poder representar estas transformaciones. De esta manera, al tacto, el estudiante podía hacer una representación mental del efecto que había tenido sobre el "objeto" la secuencia de transformaciones geométricas, según cada ejercicio. Esto, en conjunto con los modelos del sistema de coordenadas y de las matrices, le permitieron al estudiante concebir conceptos gráficos abstractos casi de igual manera que los estudiantes regulares del curso lo hacen utilizando el sentido de la vista.

La evaluación del curso tuvo que ser adaptada para este caso especial. Se optó por una evaluación basada en los avances logrados por el estudiante, de acuerdo a ciertos objetivos iniciales. Se descartaron los temas del curso que no tienen sentido para una persona invidente (por ejemplo, conceptos de color, iluminación y sombreados) y se definió una evaluación basada en resolución de problemas para poder realizar una cuantificación y asignarle una calificación al final del semestre.

# **Resultados de aprendizaje**

Los resultados de aprendizaje obtenidos por el estudiante se pueden resumir de la siguiente manera:

El estudiante pudo comprender el concepto de coordenadas en dos y tres dimensiones.

El estudiante pudo comprender la representación matricial de las transformaciones geométricas, concretamente el formato de traslación, de rotación y de escala.

El estudiante pudo aplicar una transformación a un vértice y visualizar mentalmente el resultado. En la parte analítica, pudo visualizar el efecto de aplicar la transformación al vértice mediante la ayuda del modelo didáctico físico y Octave. En la parte práctica, pudo ejecutar un programa para lograr el mismo resultado que en la parte analítica. Obviamente, para la interpretación visual de gráficos en la pantalla se requirió del apoyo de otra persona.

De manera similar al inciso anterior, el estudiante pudo aplicar una transformación a un objeto complejo formado de varios vértices. Aquí, el nivel de abstracción fue mayor, ya que el estudiante ya no operaba al nivel de "vértices" sino de "objetos", tales como cuadrados y triángulos, por ejemplo. Las soluciones se expresaron tanto de manera analítica como en un programa.

En un paso más avanzado, el estudiante pudo comprender secuencias complejas de transformaciones y sus efectos sobre los vértices.

El estudiante pudo realizar las mismas prácticas (aunque no le alcanzó el tiempo para realizarlas todas) que realizaron el resto de sus compañeros de clase.

Por cuestiones de tiempo, el estudiante no incursionó en temas más avanzados, tales como transformaciones de cámara, de proyección o de normalización.

Para otras unidades del curso que no estaban relacionadas a las transformaciones geométricas, ciertos temas y conocimientos simplemente no son evaluables en casos como el de un estudiante invidente. Por ejemplo, el tema relacionado al concepto de color, no es posible enseñarlo. Es imposible razonar con colores para quien no puede ver y para quien en toda su vida no ha percibido ningún color. De igual manera, los conceptos de iluminación y sombreados tampoco son evaluables para un estudiante invidente.

En los temas del curso en los que sí coincidieron los estudiantes regulares con el estudiante invidente, este último logró un aprovechamiento y comprensión similar a la mayoría de los estudiantes.

## **Discusión y conclusiones**

De acuerdo a la experiencia obtenida durante todo un semestre con el estudiante invidente en Graficación, se puede mencionar que, por una parte, las estrategias de enseñanza-aprendizaje implementadas tuvieron un resultado satisfactorio, ya que el estudiante fue capaz de comprender y razonar conceptos abstractos, de complejidad considerable, relacionados con las transformaciones geométricas. Esto es un logro importante considerando su desventaja inicial de no tener desarrolladas habilidades visuales-espaciales.

Las estrategias de enseñanza-aprendizaje, basadas en diseñar y construir un conjunto de modelos didácticos físicos, fue exitosa, aunque también con ciertas limitaciones. En general, ayudaron al estudiante tanto a razonar con los conceptos relacionados con la representación matricial de las transformaciones, como con la representación visual de los efectos de las transformaciones. Los modelos fueron muy eficientes para la enseñanza de los fundamentos de las transformaciones geométricas en 2D y menos eficientes para la ampliación de estos conceptos a 3D. La razón principal es que para ubicar con exactitud objetos y sus transformaciones en un espacio tridimensional, se requiere de un mecanismo adicional de ayuda para posicionar y sostener los objetos en su ubicación en el espacio, respecto a los ejes de coordenadas, lo cual no resulta ser una tarea sencilla.

Por otra parte, un factor que ocasionó que el estudiante no pudiera completar todo el contenido del curso, además de las limitaciones propias del estudiante, fue el tiempo necesario que se requiere de ayuda personalizada. En un caso como el presentado en este estudio, prácticamente todo el tiempo extra-clase de ayuda personalizada recae en el docente de la materia y, en la medida de las posibilidades, en el entorno familiar del estudiante. Esta situación, desafortunadamente, pone en disyuntiva al docente respecto al tiempo personal necesario que se debe dedicar al apoyo y debe medir con prudencia hasta dónde se puede brindar la ayuda sin descuidar al resto del grupo, el cual obviamente representa el mayor porcentaje, prácticamente la totalidad, de los estudiantes inscritos en el curso.

Los autores esperan que las experiencias plasmadas en este estudio sean de utilidad para otros docentes que reciben estudiantes invidentes en el aula, tanto para el caso concreto de Graficación, como para otros cursos que, de manera similar, exijan visualizaciones y manipulaciones de entornos 2D y 3D por parte de los estudiantes. La experiencia obtenida en este estudio ha sido enriquecedora para los autores y ha motivado una reflexión acerca de las necesidades de los estudiantes con discapacidades y, en el caso concreto de Graficación, a pensar en nuevas estrategias que pudieran mejorar o ampliar los resultados de aprendizaje obtenidos, particularmente para el caso de una discapacidad visual severa o total.

## **Referencias**

Gardner, H. (1983). Frames of mind: the theory of multiple intelligences. New York: Basic Books.

Gerson, H. B., Sorby, S. A., Wysocki, A., & Baartmans, B. J. (2001). The development and assessment of multimedia software for improving 3 energy and the set of the spatial visual visual visual visual visual visual visual visual visual visual visual visual visual visual visual visual visual visual visual visual visual visua Engineering Education, 9(2), 105-113.

GNU Octave 2017, GNU Octave Scientific Programming Language, [https://www.gnu.org/software/octave/,](https://www.gnu.org/software/octave/) 2017.

Guay, R. (1976). Purdue Spatial Visualization Test-Visualization of Rotations., IN. Purdue Research Foundation.

Hartman, N. W. and G. R. Bertoline (2005). Spatial abilities and virtual technologies: examining the computer graphics learning environment. Ninth International Conference on Information Visualization (IV'05).

Miller, C. (1992). Enhancing visual literacy of engineering students through the use of real and computergenerated models. Engineering Design Graphics Journal, 56(1), 27-38.

Thurstone, L. L. (1947). Multiple-factor analysis; a development and expansion of The vectors of the mind. Chicago, Ill., The University of Chicago Press.

WebAIM 2017, Web accessibility in mind, Screen Reader User Survey #6 Results, [https://webaim.org/projects/screenreadersurvey6/,](https://webaim.org/projects/screenreadersurvey6/) 2017.

W3C 2014, World Wide Web Consortium, Accessible Rich Internet Applications (WAI-ARIA) 1.0, [http://www.w3.org/TR/wai-aria/,](http://www.w3.org/TR/wai-aria/) 2017.